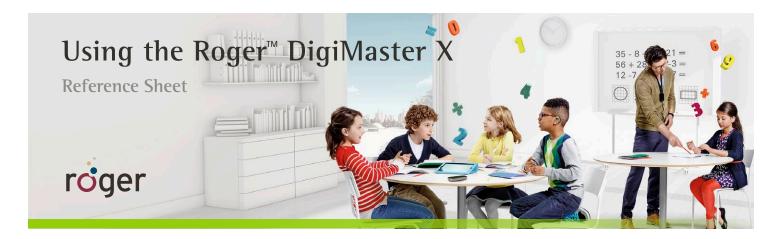

Perfect for classrooms with other soundfield installations to ensure every listener can enjoy Roger quality speech understanding. Just plug in, turn on and teach.

## Initial set-up

- Plug the Roger DigiMaster X into a power source.
- Using the audio cable and adapter provided, connect the Roger DigiMaster X to the room amplification system.
- Hold the Roger Touchscreen Mic or Roger inspiro within 4" (10 cm) of the Roger DigiMaster X and tap or press Connect.

## Daily use

- Press the On/Off button on the Roger DigiMaster X for 2 seconds to power on. Turn on the Roger microphone. Speak into the Roger microphone.
- Press the On/Off button on the Roger DigiMaster X for 2 seconds to power off when finished.

## Roger DigiMaster X indicator light

Solid red – Roger DigiMaster X is off
Solid blue – Standard operation mode
Blinking blue – Roger microphone is off or out of range
Solid green – Roger microphone is muted
Green to red – Volume is adjusting +/Blinking yellow- Software update
Blinking red – contact your Roger technical support

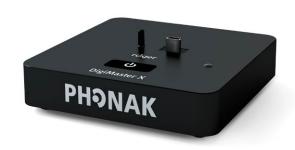

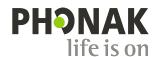